## SAP ABAP table /SAPTRX/MSG\_PTAB {Generated Table for View}

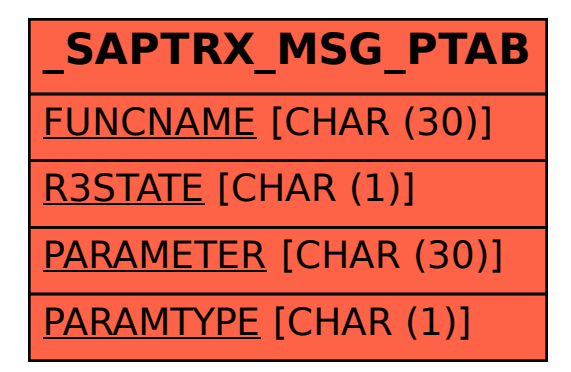